## <span id="page-0-0"></span>Package: tweetrmd (via r-universe)

August 13, 2024

Title Embed Tweets in R Markdown Version 0.0.10 Description Easily embed Tweets anywhere R Markdown turns plain text into HTML. License MIT + file LICENSE URL <https://github.com/gadenbuie/tweetrmd> BugReports <https://github.com/gadenbuie/tweetrmd/issues> Imports htmltools, httr, jsonlite, knitr, rmarkdown **Suggests** webshot2  $(>= 0.0.0.9000)$ Remotes rstudio/webshot2 Encoding UTF-8 LazyData true Roxygen list(markdown = TRUE) RoxygenNote 7.1.1 Repository https://gadenbuie.r-universe.dev RemoteUrl https://github.com/gadenbuie/tweetrmd RemoteRef main RemoteSha c683b537a4a5234ee750fff234d21e4e9c201ba8

## Contents

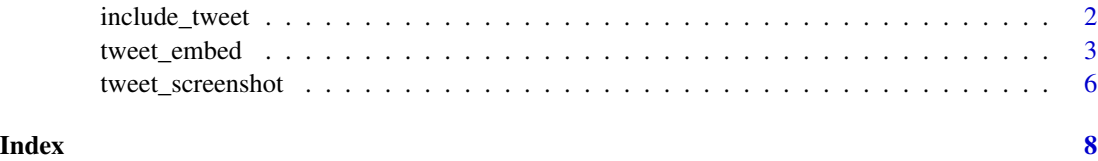

#### Description

Similar to [knitr::include\\_graphics\(\)](#page-0-0), but for tweets. In HTML documents, the tweet is embedded using [tweet\\_embed\(\)](#page-2-1) and for all other documents types a screen shot of the tweet is rendered and used [tweet\\_screenshot\(\)](#page-5-1). If you would rather that just the text of the tweet be included in non-HTML outputs, use [tweet\\_embed\(\)](#page-2-1).

#### Usage

```
include_tweet(tweet_url, plain = FALSE, ...)
```

```
tweet_markdown(tweet_url, ...)
```
## Arguments

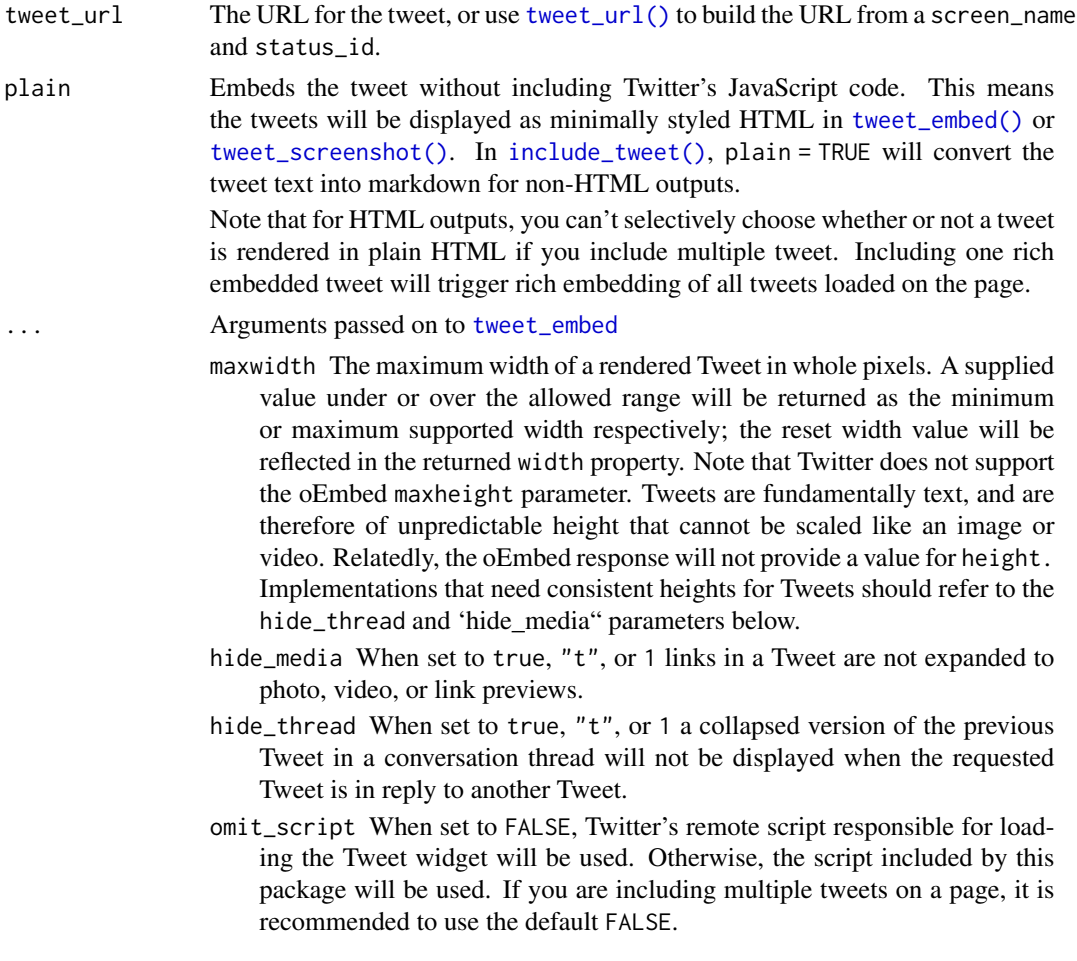

- <span id="page-2-0"></span>align Specifies whether the embedded Tweet should be floated left, right, or center in the page relative to the parent element.
- related A comma-separated list of Twitter usernames related to your content. This value will be forwarded to [Tweet action intents](https://developer.twitter.com/web/intents) if a viewer chooses to reply, like, or retweet the embedded Tweet.
- lang Request returned HTML and a rendered Tweet in the specified [Twitter](https://developer.twitter.com/web/overview/languages) [language supported by embedded Tweets.](https://developer.twitter.com/web/overview/languages)
- theme When set to dark, the Tweet is displayed with light text over a dark background.
- link\_color Adjust the color of Tweet text links with a [hexadecimal color](https://en.wikipedia.org/wiki/Web_colors#Hex_triplet) [value.](https://en.wikipedia.org/wiki/Web_colors#Hex_triplet)
- widget\_type Set to video to return a Twitter Video embed for the given Tweet.
- dnt When set to true, the Tweet and its embedded page on your site are not used for purposes that include [personalized suggestions](https://support.twitter.com/articles/20169421) and [personalized](https://support.twitter.com/articles/20170405) [ads.](https://support.twitter.com/articles/20170405)

#### Value

An htmltools::tagList() to include a tweet in an HTML document, or a screen shot of the tweet for use in non-HTML outputs.

#### Functions

• tweet\_markdown: Return a tweet as plain markdown.

#### See Also

Other Tweet-embedding functions: [tweet\\_embed\(](#page-2-1)), [tweet\\_screenshot\(](#page-5-1))

#### Examples

include\_tweet("https://twitter.com/dsquintana/status/1275705042385940480")

<span id="page-2-1"></span>tweet\_embed *Embed a Tweet in R Markdown HTML outputs*

#### <span id="page-2-2"></span>**Description**

Uses Twitter's [oembed](https://publish.twitter.com) API to embed a tweet in R Markdown HTML outputs.

## Usage

```
tweet_embed(
 tweet_url,
 maxwidth = 550,
 plain = FALSE,
 hide_media = FALSE,
 hide_thread = FALSE,
 omit_script = TRUE,
 align = c("none", "left", "right", "center"),
 related = NULL,
 lang = "en",theme = c("light", "dark"),link_color = NULL,
 widget_type = NULL,
 dnt = TRUE
)
```
tweet\_url(screen\_name = NULL, status\_id)

screen\_name %tweet% status\_id

## Arguments

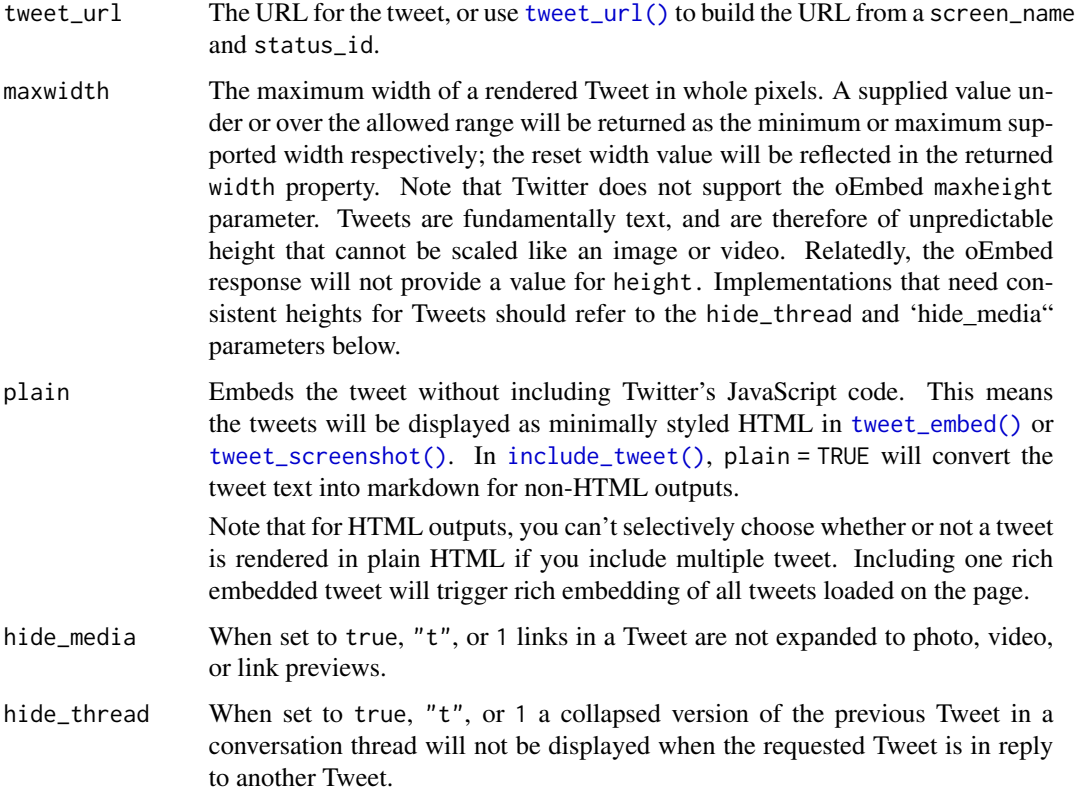

<span id="page-3-0"></span>

<span id="page-4-0"></span>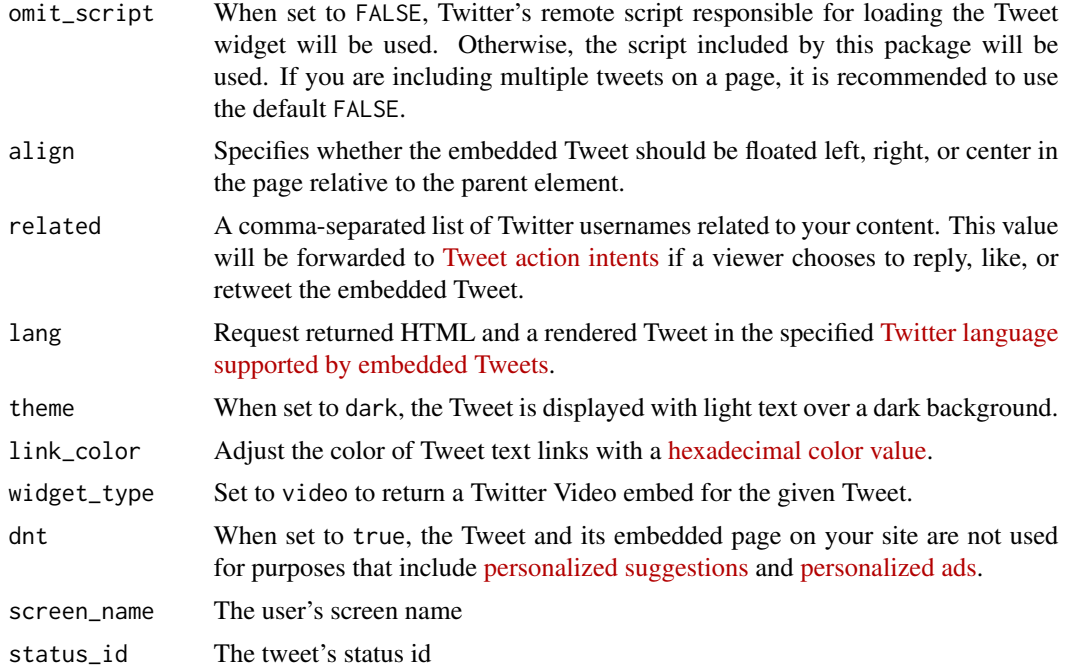

#### Value

The placeholder HTML for the tweet

## Functions

- tweet\_url: Create a URL for a tweet from a screen name and status id.
- %tweet%: A shortcut for the impatient.

## References

<https://developer.twitter.com/en/docs/tweets/post-and-engage/api-reference/get-statuses-oembed>

#### See Also

Other Tweet-embedding functions: [include\\_tweet\(](#page-1-1)), [tweet\\_screenshot\(](#page-5-1))

## Examples

```
## Not run:
# these are equivalent
tweet_embed("https://twitter.com/alexpghayes/status/1211748406730706944")
tweet_embed(tweet_url("alexpghayes", "1211748406730706944"))
tweet_embed("1211748406730706944")
# Adding many tweets at once to a document takes a little bit more work
```

```
thread <-c("https://twitter.com/grrrck/status/1333804309272621060",
  "https://twitter.com/grrrck/status/1333804487148855300",
  "https://twitter.com/grrrck/status/1333805092152123394"
\mathcal{L}htmltools::tagList(
  lapply(thread, tweet_embed, plain = TRUE)
\lambda## End(Not run)
```
<span id="page-5-1"></span>tweet\_screenshot *Take or embed a screenshot of a tweet*

#### Description

Takes a screenshot of the tweet that is automatically embedded in R Markdown documents or that can be saved for use later.

#### Usage

```
tweet_screenshot(
  tweet_url,
 maxwidth = 550,
  scale = 2,
  file = NULL,
 link_color = NULL,
  ...
)
```
#### Arguments

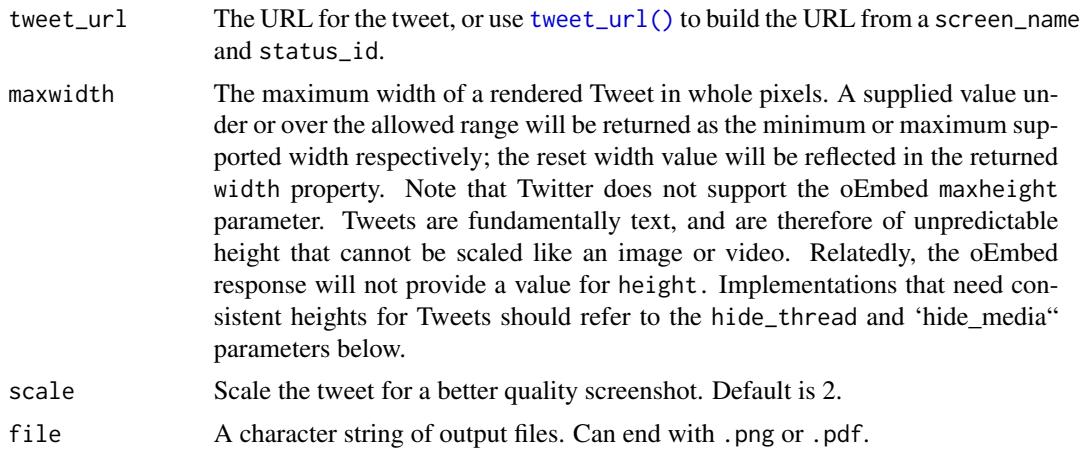

<span id="page-5-0"></span>

<span id="page-6-0"></span>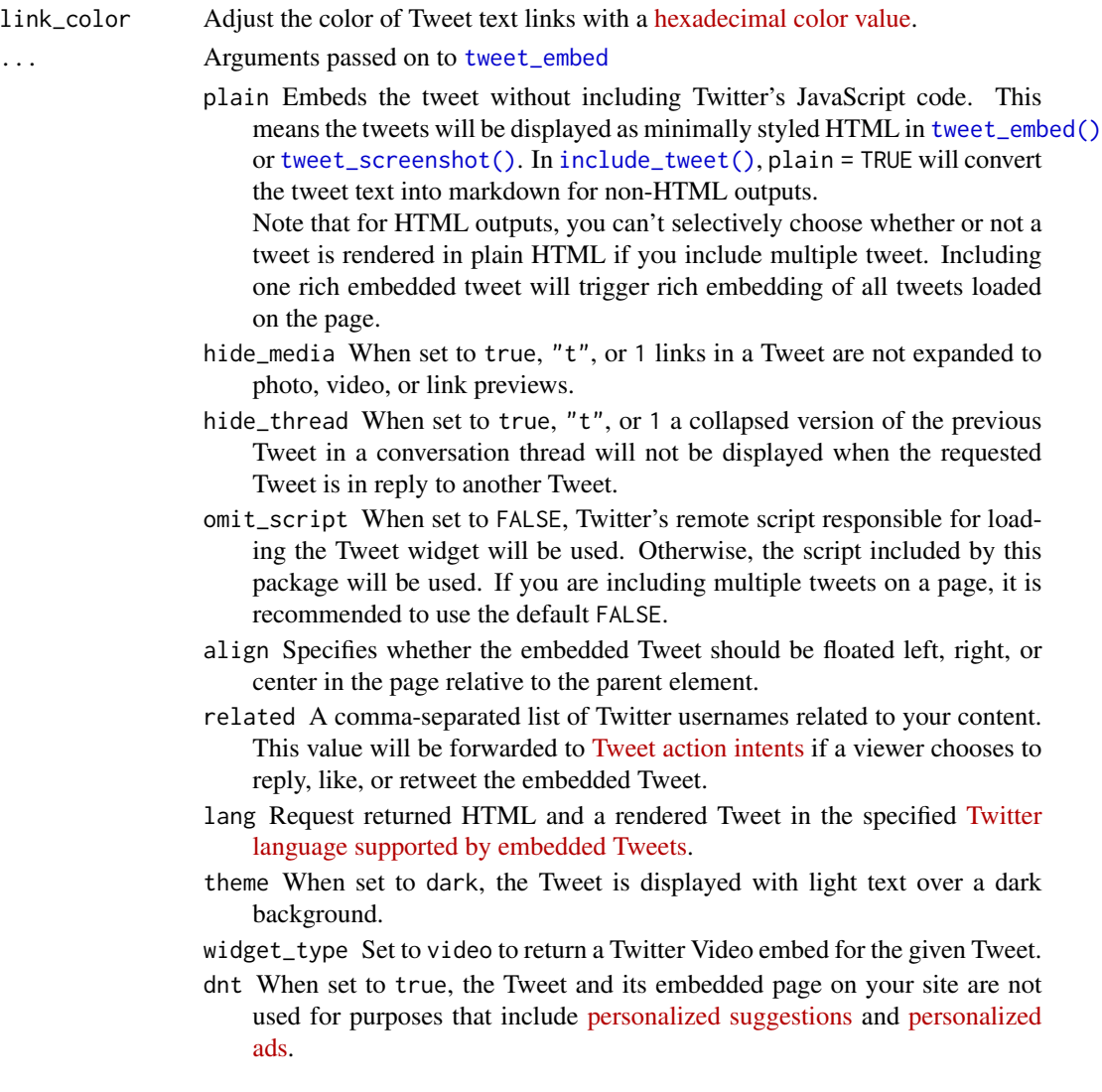

#### See Also

Other Tweet-embedding functions: [include\\_tweet\(](#page-1-1)), [tweet\\_embed\(](#page-2-1))

## Examples

```
## Not run:
tmpimg <- tempfile(fileext = "png")
tweet_screenshot(
 tweet_url = "https://twitter.com/alexpghayes/status/1211748406730706944",
  file = tmpimg
)
## End(Not run)
```
# <span id="page-7-0"></span>Index

∗ Tweet-embedding functions include\_tweet, [2](#page-1-0) tweet\_embed, [3](#page-2-0) tweet\_screenshot, [6](#page-5-0) %tweet% *(*tweet\_embed*)*, [3](#page-2-0)

include\_tweet, [2,](#page-1-0) *[5](#page-4-0)*, *[7](#page-6-0)* include\_tweet(), *[2](#page-1-0)*, *[4](#page-3-0)*, *[7](#page-6-0)*

knitr::include\_graphics(), *[2](#page-1-0)*

tweet\_embed, *[2,](#page-1-0) [3](#page-2-0)*, [3,](#page-2-0) *[7](#page-6-0)* tweet\_embed(), *[2](#page-1-0)*, *[4](#page-3-0)*, *[7](#page-6-0)* tweet\_markdown *(*include\_tweet*)*, [2](#page-1-0) tweet\_screenshot, *[3](#page-2-0)*, *[5](#page-4-0)*, [6](#page-5-0) tweet\_screenshot(), *[2](#page-1-0)*, *[4](#page-3-0)*, *[7](#page-6-0)* tweet\_url *(*tweet\_embed*)*, [3](#page-2-0) tweet\_url(), *[2](#page-1-0)*, *[4](#page-3-0)*, *[6](#page-5-0)*